## **Informationen zum CBS-Konfigurations-Release 04.2019 (Juli)**

Liebe Kolleginnen und Kollegen,

am **Dienstag, den 30. Juli 2019,** wurden die in der nachfolgenden Tabelle enthaltenen Anpassungen im ILTIS-Produktionssystem produktiv gesetzt.

Bitte beachten Sie, dass die Anzeige der Vorgänge durch Betätigen des Links Zugangsberechtigung für das Bugtrackingsystem JIRA der DNB erfordert.

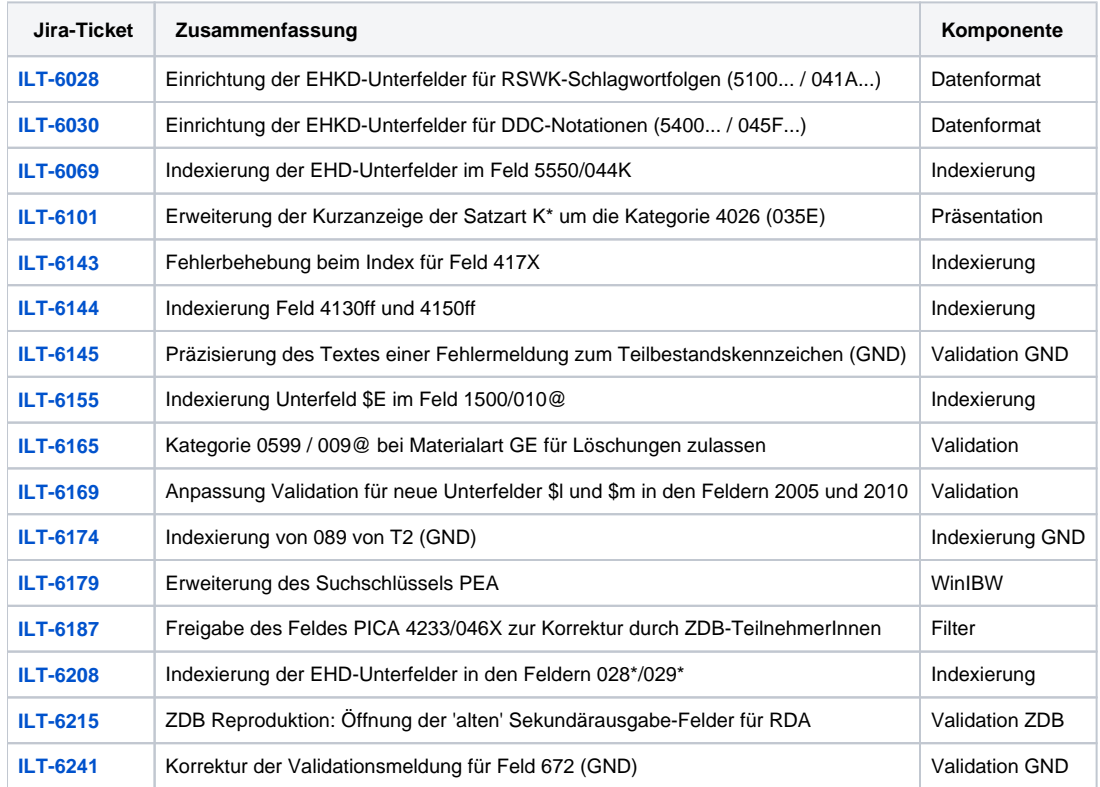